## Forza 1200W Programming Manual

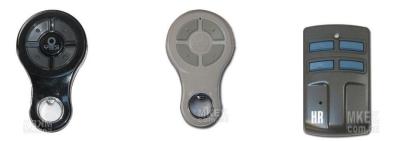

1. Remove the white cover of your opener/motor. Locate the "S" button inside.

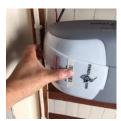

2. Press and hold "S" button for 3 seconds

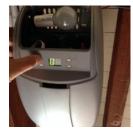

- 3. Then press any desired button on the new remote once.
- 4. Press the programmed button to test.

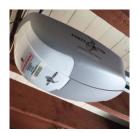

www.mkey.com.au